server installation of "AOOo 4.0.0-Dev – English UI / German locale [AOO400m1(Build:9700) - Rev.1476029]" on WIN7 Home Premium (64bit)", Common user profile for all AOOo 4-Dev

## Both Zoom 50%

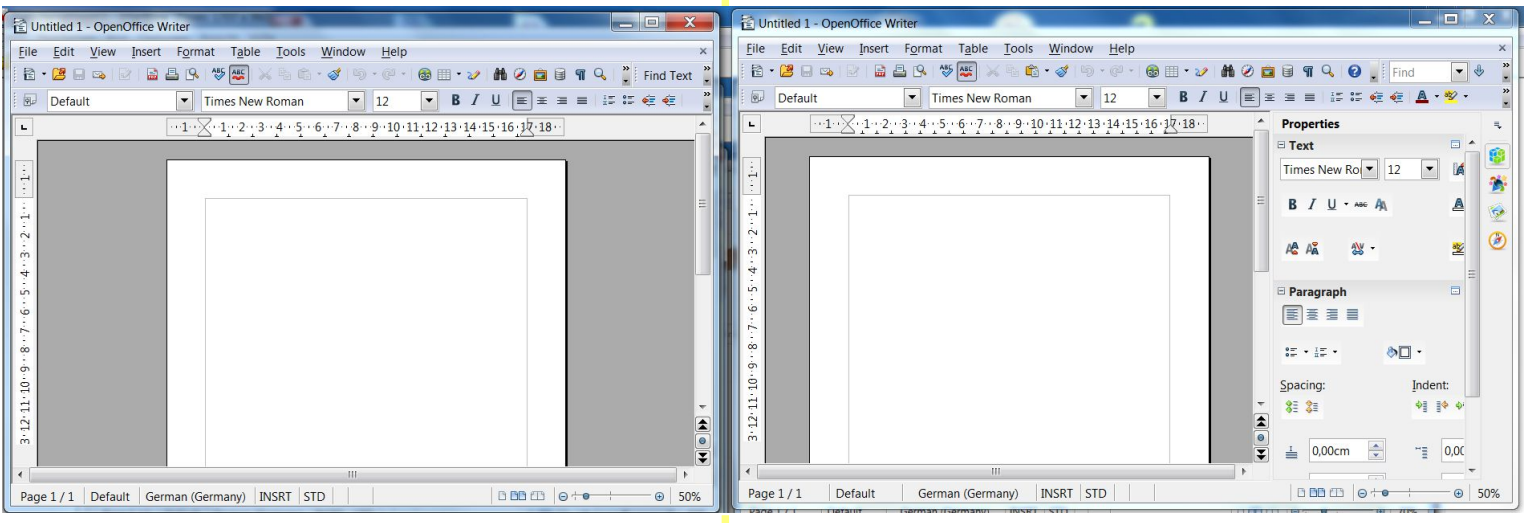

## Zoom optimal\_ Wrongly shifted to the left

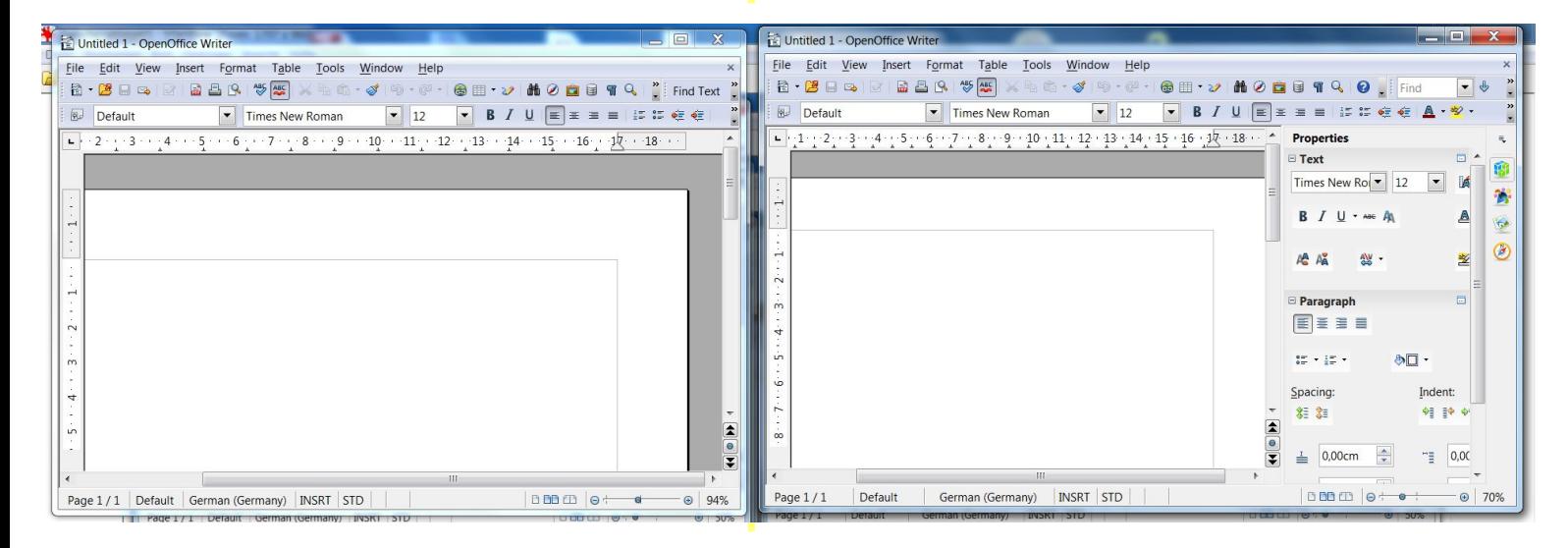

## After manual centering you see: scale is correct, only horizontal justification wrong

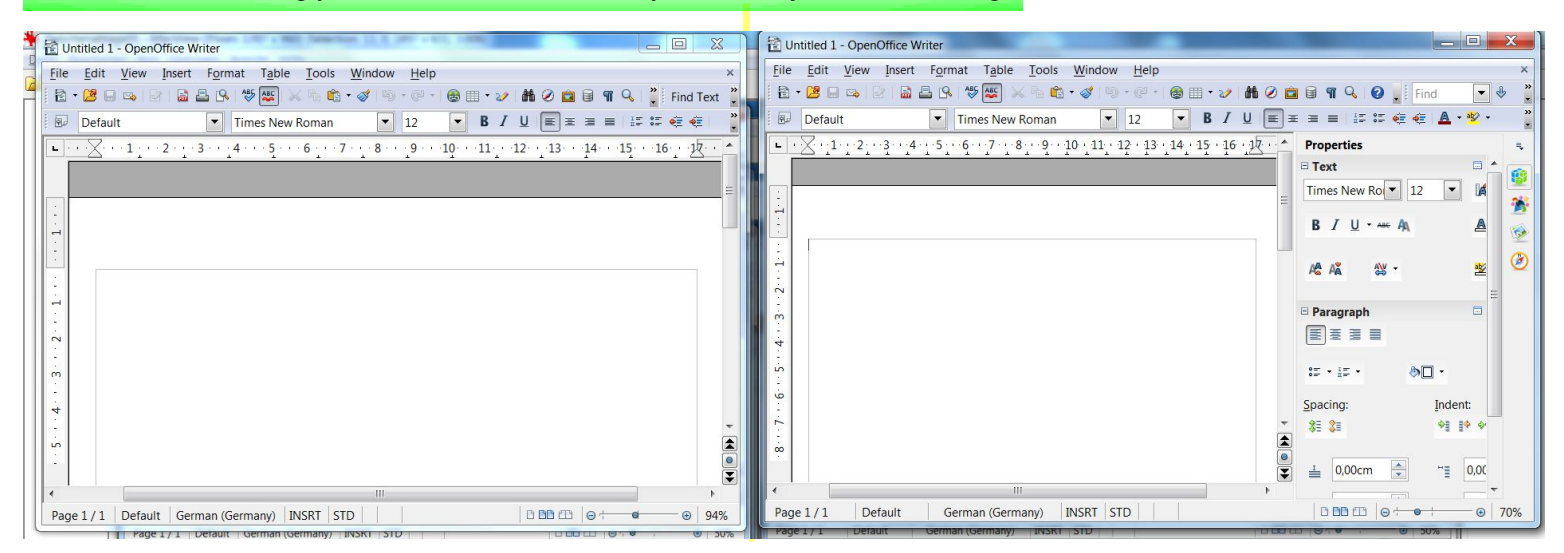